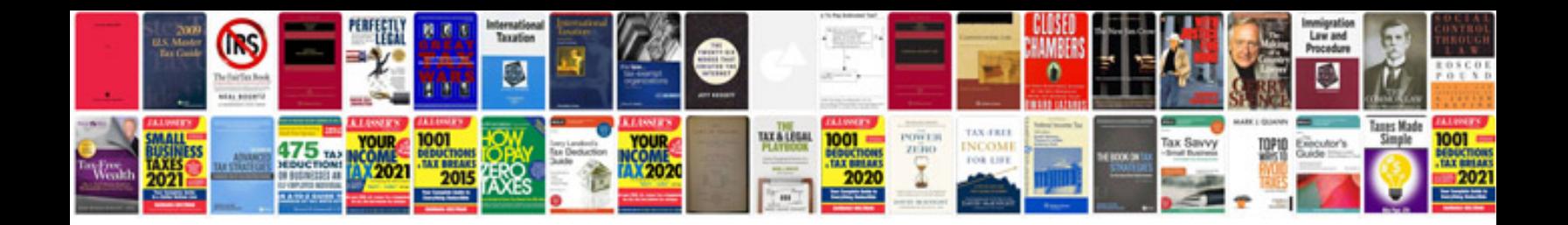

**Due diligence documentation template excel**

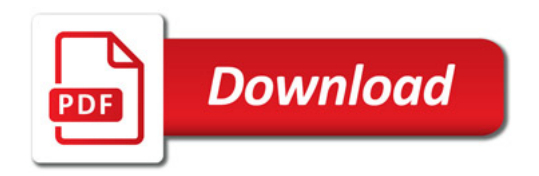

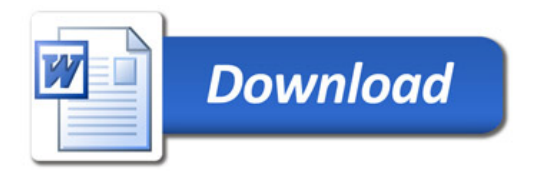